# **Informática na Educação: Promovendo Novos Talentos no Pampa**

### **Amanda Meincke Melo, Jaline Gonçalves Mombach, Jader de Freitas Saldanha, Maria Cristina Graeff Wernz**

Universidade Federal do Pampa (Unipampa) – Campus Alegrete Av. Tiarajú, 810 – Ibirapuitã – 97.546-550 – Alegrete – RS – Brasil

amanda.melo@unipampa.edu.br, jalinegm@gmail.com, saldanha.jader@gmail.com, maria.wernz@unipampa.edu.br

*Abstract. This paper presents experiences in the context of "Info.edu: New Talents in Pampa" subproject development, which aim at promoting the use of computing resources in Alegrete/RS public schools. Participatory design and web 2.0 resources are used as theoretical and methodological backgrounds, promoting exchanges of experiences, reflections on the use of information technology, co-authoring processes and curiosity. Results have been very positive and reinforce the importance of dialogical relationship between school and University.*

*Resumo. Este artigo apresenta relato de experiências no contexto de desenvolvimento do subprojeto "Info.edu: Novos Talentos no Pampa", com o objetivo de fomentar o uso de recursos de informática em escolas públicas do município de Alegrete/RS. Design Participativo e recursos da web 2.0 são utilizados como referenciais teórico-metodológicos, com vistas à promover trocas de experiências, reflexões sobre o uso da informática, processos de coautoria e a curiosidade. Os resultados têm sido bastante positivos e reforçam a importância da relação dialógica entre comunidade escolar e universitária.*

## **1. Introdução**

A existência de laboratórios de informática nas escolas municipais é uma realidade (Guimarães e Sena, 2010) e o programa como o Um Computador por Aluno – UCA[1](#page-0-0) desafia professores em diferentes localidades do Brasil a reverem suas práticas pedagógicas, incluindo as mídias digitais entre seus instrumentos no trabalho para e com seus alunos. Para contribuir à inclusão digital de estudantes e à formação continuada de professores da Educação Básica, as Universidades desempenham importante papel, seja no desenvolvimento de ações de extensão ou pela oferta de Programas de Pós-Graduação.

É neste cenário que está em desenvolvimento o subprojeto "Info.edu: Novos Talentos no Pampa", vinculado ao Projeto Institucional Novos Talentos da UNIPAMPA (Edital n. 33/2010 – Programa Novos Talentos/CAPES) e planejado a partir de demandas de professores da Educação Básica de Alegrete/RS<sup>[2](#page-0-1)</sup> por espaços de troca de experiências e de formação para uso de Tecnologias de Informação e Comunicação –

<span id="page-0-0"></span><sup>1</sup> http://www.uca.gov.br/

<span id="page-0-1"></span><sup>2</sup> http://sites.google.com/site/wuiealegrete/

TIC em contexto escolar. O subprojeto tem entre seus objetivos fomentar a sistematização do uso de recursos de informática em escolas públicas de Alegrete/RS alicerçada em métodos que promovam adoção significativa e autônoma da tecnologia no cotidiano escolar; também usar TIC como instrumento de construção e exercício da cidadania. Observa-se que, gradualmente, as ações de extensão promovidas têm sido incorporadas ao cotidiano da formação de professores do município, contribuindo à inclusão digital de estudantes e ao aperfeiçoamento de professores da Educação Básica.

Este artigo apresenta relato de experiência da primeira fase do subprojeto, realizada de nov/2010 a dez/2011, e está organizado como segue. Na seção 2, apresentase seu referencial teórico-metodológico. Na seção 3, faz-se um breve relato de experiência de ações realizadas junto a alunos e professores da Educação Básica de escolas públicas do município. Por fim, na seção 4, realizam-se as considerações finais.

### **2. Referencial Teórico-Metodológico**

Nas ações que compõem o relato de experiências deste artigo, adota-se como referencial teórico-metodológico o Design Participativo e como instrumentos de investigação e de mediação pedagógica recursos da *web* 2.0.

### **2.1. Design Participativo**

Trata-se de uma abordagem escandinava ao design para o ambiente de trabalho, que tem origem na década de 70 e propõe a participação ativa do usuário final no desenvolvimento de tecnologias que interferem em seu dia a dia (Grønbœk, 1991; Muller *et al.*, 1997). Na comunidade brasileira de Computação, tem sido adotada mais recentemente como estratégia para atuar sobre o desafio "Acesso Participativo e Universal do Cidadão Brasileiro ao Conhecimento" (Almeida *et al.*, 2009; Bonacin *et al.*, 2009), embora sejam conhecidas experiências anteriores relacionadas ao Design para o Ambiente de Trabalho (Bonacin *et al.*, 2003) e ao Design com Crianças (Martins *et al.*, 2003; Melo *et al.*, 2008).

O Design Participativo – DP favorece o exercício da democracia, a troca de experiências e conhecimentos entre os envolvidos, além da aceitação do produto final que é produzido em processos de coautoria e de negociação (Grønbœk, 1991). Apresenta-se como instrumento metodológico propício ao desenvolvimento de projetos colaborativos e para a promoção da aprendizagem pela troca de experiências entre mundo, alunos e professores em ambiente democrático de interação e de intervenção (Mombach *et al.*, 2010; Saldanha *et al.*, 2011). Técnicas como *Braindraw*, *Future Workshop* e *Storytelling Workshop* (Muller *et al.*, 1997) são facilmente adaptadas para uso em contextos educacionais:

- *Braindraw*: *Brainstorming* gráfico, em grupo e em rodízio, no qual três a cinco participantes iniciam, cada um, o esboço de uma interface, utilizando lápis e canetas, entre outros materiais de desenho. Transcorrido um tempo (ex.: 45s), entregam sua produção para o colega à esquerda, que dá continuidade ao trabalho iniciado. Esse processo segue até que cada folha tenha passado uma ou duas vezes pelos participantes, ou até quando o grupo achar necessário. Assim, várias propostas são geradas, subsidiando a consolidação de uma única proposta que reflita as contribuições do grupo.
- *Future Worskhop*: Oficina em três fases que realiza uma crítica da situação

presente, uma fantasia de uma situação futura melhor, e a forma de como sair da situação criticada para a situação fantasiada. Podem ser utilizados papel pardo, *post-its* (ou pedaços de papel e durex) e canetas. Auxilia na identificação de problemas e sua clarificação, além da elaboração de um plano de intervenção.

• *Storytelling Workshop***:** Cada participante apresenta duas histórias sobre o uso de computadores, sendo uma história positiva e outra negativa. As histórias são comentadas em grupo, podendo ser evidenciadas semelhanças e contrastes entre elas. Tem-se como resultado uma melhor coesão entre os participantes e o reconhecimento que algumas dificuldades são compartilhadas.

### **2.2. Recursos da** *Web* **2.0**

Sem necessitar do envolvimento de um profissional da Computação ou de multimeios, sistemas da *web 2.0* viabilizam a coautoria e a publicação por usuários finais, descentralizando os meios produtores de informação (Isotani *et al*., 2008). Vários dos recursos disponíveis nestes sistemas podem ser utilizados em diferentes navegadores, não apresentando dependência com sistemas operacionais. Assim, seu acesso e uso por estudantes e professores é facilitado, seja na escola, em telecentros, em casa etc.

O *Blogger*[3](#page-2-0) , por exemplo, organiza a publicação de textos *online* por data de postagem, valorizando as contribuições mais recentes ao apresentá-las primeiro. O *Google Sites*[4](#page-2-1) possibilita a organização, a publicação e a manutenção de *sites.* O *Google Docs*[5](#page-2-2) favorece a criação, a edição e o compartilhamento de documentos, planilhas, apresentações, desenhos e formulários *online*, inclusive de forma colaborativa, de modo síncrono ou assíncrono.

O caráter interativo da *web 2.0* "contribui para o estabelecimento de intensas trocas e mediações, parte fundamental do processo de ensino/aprendizagem" (Molin, 2010). Seus recursos podem ser aliados na realização de propostas educacionais que envolvam a autoria, a comunicação em rede, a colaboração e a importante participação dos jovens na constituição da mídia (Martins *et al.*, 2003).

## **3. Relato de Experiência**

As atividades do subprojeto são organizadas em ações para estudantes e ações para professores. Entre as ações para estudantes está a reedição do projeto Gurizada.net (Mombach *et al.*, 2010). As ações para professores envolvem laboratórios de informática, *workshops* e práticas participativas, propostos a partir da identificação de interesses junto a professores de escolas públicas.

Cada ação é planejada, presencialmente e a distância, e executada por integrantes do Grupo de Estudos em Informática na Educação. O grupo é composto por docentes e discentes da área de Computação (UNIPAMPA – *Campus* Alegrete), técnicoadministrativos em educação com formação em cursos de licenciaturas e membro da comunidade externa – professora de escola pública, que também atua no Centro de Referência em Inclusão Digital – CRID.

As ações são avaliadas pelos participantes e pela equipe de extensionistas, de

<span id="page-2-0"></span><sup>3</sup> Disponível em: http://blogger.com/

<span id="page-2-1"></span><sup>4</sup> Disponível em: http://sites.google.com/

<span id="page-2-2"></span><sup>5</sup> Disponível em: http://docs.google.com/

forma objetiva, quanto à divulgação, à programação, à infraestrutura, à organização e aos temas abordados, além de ser realizada uma autoavaliação e serem apontadas impressões gerais e sugestões. As avaliações contribuem ao (re)planejamento de novas ações. Neste trabalho são considerados os aspectos qualitativos da avaliação.

#### **3.1. Gurizada.net**

Organizado em 4 encontros de 3 horas cada, no primeiro encontro do Gurizada.net esboçou-se com os participantes (14 adolescentes com idades entre 12 e 17 anos), de forma colaborativa, uma agenda de atividades (Tabela 1). Tímidos em um primeiro momento, com o auxílio da equipe de extensionistas, alguns temas de interesse foram identificados: modelagem 3D, componentes do computador, edição de imagens/vídeos e publicação de *blogs* ou *sites*.

| 05/01/2011                                                                                                    | 06/01/2011                                                                                                    | 12/01/2011                                                                                                    | 13/01/2011                                                                                                    |
|----------------------------------------------------------------------------------------------------|----------------------------------------------------------------------------------------------------|----------------------------------------------------------------------------------------------------|----------------------------------------------------------------------------------------------------|
| - Apresentação;<br>- Conversa sobre o uso que<br>fazem do computador e/ou<br>Internet:<br>- Elaboração da agenda de<br>atividades:<br>- Uso do laboratório;<br>- Encerramento. | - Dinâmica de interação:<br>histórias de sucesso e<br>fracasso;<br>- Diálogo participativo<br>sobre hardware e software;<br>- Modelagem 3D;<br>- Encerramento. | - Dinâmica de interação;<br>- Exploração de <i>blogs</i> e<br>sites:<br>- Oficina de criações:<br>edição de fotos e clipes;<br>- Encerramento. | - Diálogo participativo<br>sobre Pirataria e Direitos<br>Autorais:<br>- Criação de <i>blogs</i> e <i>sites</i> ;<br>- Encerramento. |

**Tabela 1. Agenda de atividades definida colaborativamente.**

Levando em conta os interesses manifestados, foram organizadas dinâmicas para interação entre os participantes. Estes trocaram experiências sobre tecnologia, contando histórias de fracasso e de sucesso de uso da informática, brincando de adivinhação com palavras ligadas à informática, relatando conhecimento já adquirido sobre o tema. Dentre os participantes, dois adolescentes, que já tinham conhecimento sobre *hardware*, foram convidados a explicitar a diferença entre os termos *hardware* e *software*, assim como explicar o funcionamento de peças do computador.

Para trabalhar modelagem 3D, no segundo encontro, explorou-se a ferramenta *Sculptris*[6](#page-3-0) , estimulando o potencial criativo dos participantes no desenvolvimento de suas produções (Figura 1). Na avaliação do encontro, os adolescentes manifestaram o quanto estiveram interessados nesta atividade e satisfeitos com as produções criadas, inclusive aqueles que demonstravam maior insegurança perante o computador.

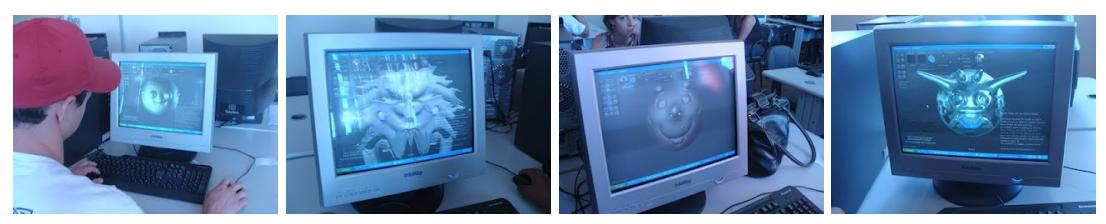

**Figura 1. Produções com a ferramenta** *Sculptris.*

No terceiro e penúltimo encontro, na oficina de criações, realizou-se edição de imagens, colagens e animações usando o *software* Picasa[7](#page-3-1) e os recursos do *Slide.com* – um portal que gera animações *online*. Colocou-se na pauta dos dois últimos encontros, a diferença entre *blog* e *site*, além da exploração de ferramentas para sua criação, pois o grupo tinha curiosidade em conhecê-las, a fim de editar algum *blog* ou *site* futuramente.

<span id="page-3-0"></span><sup>6</sup> Disponível em: http://www.pixologic.com/sculptris/

<span id="page-3-1"></span><sup>7</sup> Disponível em: http://picasa.google.com/

Discutiu-se, ainda, temas como pirataria e direitos autorais (Tabela 2).

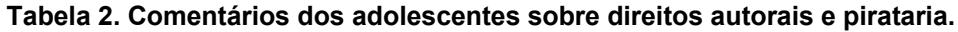

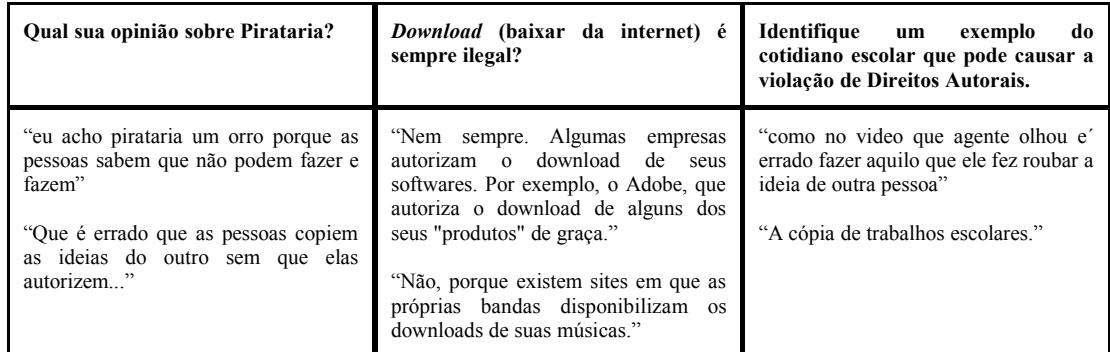

A cada edição, o projeto Gurizada.net abre novos caminhos para seus participantes: muda o grupo, mudam os interesses, a agenda construída e as dinâmicas propostas. Trata-se de um espaço de trabalho colaborativo, de negociação, de troca entre estudantes do Ensino Superior e estudantes da Educação Básica – entre todos os envolvidos. Desperta a curiosidade dos participantes e o envolvimento com novas práticas, a partir de seus interesses e também de suas experiências pregressas; desafia ao convívio com as diferenças e à abertura ao diálogo tão necessários às práticas educativas (Freire, 1996).

#### **3.2. Laboratórios de Informática**

Dois laboratórios introdutórios de informática foram propostos com o intuito de atender a interesses de professores inexperientes ou pouco à vontade no uso do computador e dos recursos da *web*.

O **Laboratório de Introdução à Informática** aconteceu no dia 20 de novembro de 2010, com duração de 4 horas e público de 21 professores. Em um primeiro momento os participantes conheceram conceitos básicos de organização de computadores, periféricos e plataformas, *software* (sistema operacional e aplicativos) e redes de computadores – enfatizando a Internet, mecanismos de busca, *web 2.0* e segurança: SPAM, anti-vírus e arquivos executáveis. Como atividade prática, exploraram o ambiente *Desktop* e algumas tarefas básicas, como a organização em pastas e arquivos, formas alternativas de realizar a mesma tarefa e recursos de tecnologia assistiva, além do editor de textos. A Figura 2 apresenta alguns momentos deste encontro.

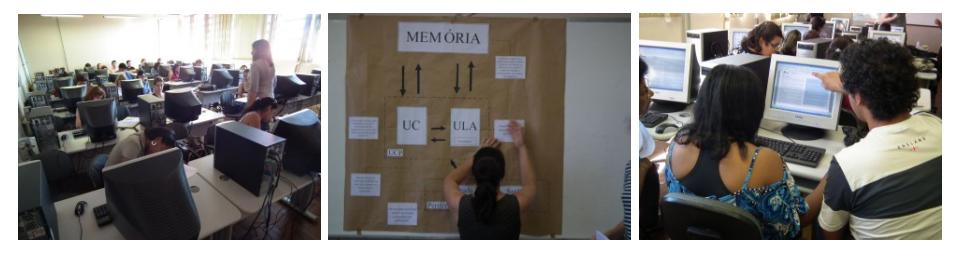

**Figura 2. Momentos do Laboratório de Introdução à Informática***.*

Destacam-se algumas avaliações: "Foi desafiador, adorei a metodologia utilizada.", "Ótima organização, técnicas, dinamismo", "Sugiro outros encontros com atividades práticas e desafiadoras, a exemplo dessa de hoje", "O encontro foi muito

bom, excelente material, metodologia, professores e propostas", "Gostei da equipe e espero que esse curso continue".

O **Laboratório de Introdução à** *Web* foi realizado no dia 27 de novembro de 2010 e atendeu a um grupo de 23 educadores, envolvidos durante 4 horas. Além de terem acesso a conceitos básicos da Internet, realizaram atividades teórico-práticas que apresentaram e discutiram o uso de navegadores, mecanismos de busca e a pesquisa em repositórios digitais. Ainda, os participantes que não tinham endereço de correspondência eletrônica puderam criar seu próprio *e-mail*. Momentos deste laboratório são apresentados na Figura 3.

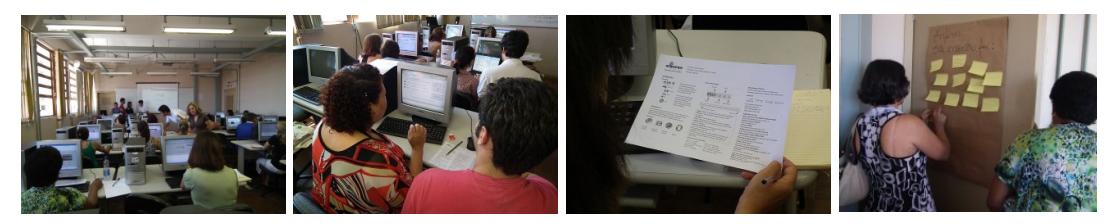

**Figura 3. Momentos do Laboratório de Introdução à Web***.*

Destacam-se algumas avaliações: "Foi muito satisfatório o encontro, sanou várias dúvidas que possuía. Gostaria de sugerir uma mudança no horário para sábado de manhã.", "Gostaria que o curso tivesse continuidade durante as férias.", "Muito bom! A cada curso me sinto melhor e mais motivada! Obrigada.", "Sugestões: 1) Administrar *blogs* em sala de aula e criação de *sites*. 2) Como copiar vídeo do *Youtube*", "Ficou muito pouco tempo para a parte prática, acho que deveria ser mais direcionada as atividades, para o aprendizado ser melhor.", "Melhor impossível, espero ter a oportunidade de continuar neste programa".

A metodologia de trabalho desenvolvida no **Laboratório de Introdução à Informática** favoreceu a participação de usuários novatos e experientes no uso do computador, ao apresentar novas informações de foma lúdica, ao promover a troca de experiência com a equipe de extensionistas e entre os próprios participantes. Já no **Laboratório de Introdução a** *Web*, procurou-se dar continuidade à proposta. Em ambos os laboratórios, foram disponibilizados materiais de apoio impressos, o que foi bem recebido pelos participantes. Aproveitou-se o interesse demonstrado para envolvimento destes participantes em outras ações desenvolvidas no subprojeto.

#### **3.3.** *Workshops* **sobre Uso da Informática em Atividades de Ensino-Aprendizagem no Município de Alegrete**

Propuseram-se três *workshops* para professores, considerando a solicitação de reedição do evento realizado em 15/05/2010, com novas trocas de experiências e oficinas práticas (Saldanha *et al.*, 2010). O II e o III *workshops*, que aconteceram respectivamente em fevereiro e julho de 2011, com 16 horas cada, contemplaram palestras, laboratórios de informática e oficina de trabalho. Já o IV *workshop*, realizado em setembro de 2011 e integrado à Jornada de Educação a Distância da Universidade, teve 8 horas de duração. Além de relatos de experiências locais e do programa UCA desenvolvido em Tocantis – este último com recurso de webconferência –, contemplou uma mesa redonda com a participação de representante da Secretaria Municipal de Educação e Cultura, da Coordenadoria Regional de Educação, além da própria Universidade – parceira na formação continuada de professores para uso da informática na educação. A Tabela 3 apresenta a súmula da programação dos 3 *workshops*.

| II Workshop (25 e 26/02/2011)                                                                                                    | III Workshop (29 e 30/07/2011)                                                                                                    | <b>IV Workshop (24/09/2011)</b>                                                                                                    |
|----------------------------------------------------------------------------------------------------|----------------------------------------------------------------------------------------------------|----------------------------------------------------------------------------------------------------|
| - Abertura<br>- Palestras<br>- TIC e cidadania<br>- TIC e produção de textos<br>- Informática com a Gurizada: -<br>Design Participativo e Resolução de<br>Problemas<br>- Laboratório de Informática A:<br>Construção de Sites<br>- Laboratório de Informática B: Web<br>2.0 | - Abertura<br>- Palestras<br>- Arte e tecnologia<br>- Software livre e educação<br>Acessibilidade e inclusão digital<br>- Laboratório de Informática A:<br>Material Educacional Digital<br>- Laboratório de Informática B:<br>Planejamento de Atividades de<br>Informática para Contexto Escolar<br>- Oficina: Trocas de Experiências, | - Abertura<br>- Relatos de Experiência<br>- Projeto UCA – Um Computador<br>por Aluno, no Estado do Tocantins<br>- Software Livre Aplicado ao Ensino<br>de Números Complexos<br>- A Resistência dos Professores para<br>a Utilização da Mídia Rádio em Sala<br>de Aula<br>- Mesa Redonda: Informática na<br>Escola – Desafios e Perspectivas |
| - Oficina: Trocas de Experiências,<br>Desafios e Propostas para o Uso da<br>Informática em Atividades de Ensino-<br>Aprendizagem                                                                                                    | Desafios e Propostas para o Uso da<br>Informática em Atividades de Ensino-<br>Aprendizagem                                                                                                    | - Propostas para 2012                                                                                                    |

**Tabela 3. Súmula da Programação dos** *workshops***.**

Realizados no período de recesso escolar, a adesão dos professores ao II e ao III *workshop* foi bem reduzida, com participação em torno de 11 e 17 pessoas. A qualidade das discussões, entretanto, não ficou comprometida e os professores presentes aproveitaram bem as situações propostas, avaliando positivamente a dinâmica de trabalho desenvolvida e propondo novas ações – a organização das oficinas de trabalho, em particular, teve como referência a prática *Future Workshop*. Estes dois *workshops*, que valorizaram a participação de professores da comunidade escolar – inclusive como palestrantes, junto a servidores e discentes da Universidade – e promoveram a reflexão sobre a ação, influenciaram a programação do IV *workshop*, provocando a organização da mesa redonda com a participação de representantes da gestão local da educação e da Universidade, além de dar continuidade à valorização das experiências locais. A Figura 4 ilustra a dinâmica dos *workshops*.

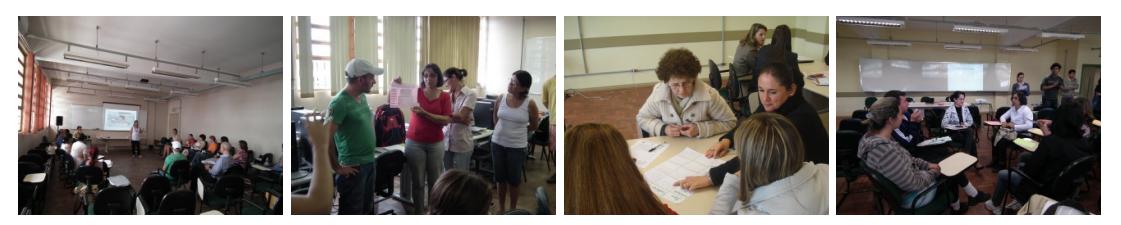

**Figura 4. Momentos dos** *workshops.*

Os *workshops* provocaram reflexões sobre as práticas educacionais com recursos da informática, mas também troxeram à tona aspectos sobre a gestão dos laboratórios de informática que precisam ser monitorados (ex.: ausência de conectividade com a Internet em polos rurais, manutenção dos laboratórios ainda incipiente); possibilitaram capturar novas demandas de formação por professores da Educação Básica para uso da informática na escola; indicaram a necessidade de um melhor alinhamento com as ações de formação da Secretaria Municipal de Educação e Cultura, com vistas a atingir mais professores; provocaram o desenvolvimento de ações em escolas do município (Melo *et al.*, 2012). Ainda em 2011, novos laboratórios de informática, na temática do *Software* Livre, foram organizados a partir de demanda indicada pelos participantes – que têm acesso ao Linux Educacional nas escolas em que trabalham.

#### **3.4. Práticas Participativas**

As ações Professores.net e Encontros do Grupo de Estudos em Informática na Educação abertos a professores foram concebidas dentro de uma perspectiva participativa.

O **Professores.net** teve como objetivo "constituir espaço virtual para construção

e troca de conhecimento entre mundo, professor e aluno". A organização da agenda de atividades, definida em conjunto com os participantes (Tabela 4), foi inspirada no modelo de processo da Engenharia de Usabilidade (Nielsen, 1992) com o intuito de facilitar a interlocução entre professores da Educação Básica e acadêmicos do Curso de Ciência da Computação (Melo *et al.*, 2011; Saldanha *et al.*, 2011). Cada um dos encontros teve duração de 3 horas, tendo participado 21 pessoas.

| 11/12/10                                                | 18/12/2010                                                                                                    | 12/03/2011                                                                                                    | 26/03/2011                                                                                                    |
|---------------------------------------------------------|----------------------------------------------------------------------------------------------------|----------------------------------------------------------------------------------------------------|----------------------------------------------------------------------------------------------------|
| Pré-Design<br>- Análise de Competidores;<br>- Braindraw | Pré-Design<br>- Análise das Propostas<br>geradas no Braindraw;<br>- Consolidação dos<br>objetivos do espaço para<br>construção e troca de<br>conhecimento. | <b>Design</b><br>- Validação de protótipos<br>em baixa fidelidade;<br>- Exploração de<br>ferramentas e propostas de<br>design. | <b>Design</b><br>- Validação do design do<br>$b\log$<br>- Edição do conteúdo do<br>espaço (divididos em 7<br>grupos);<br>- Definição da equipe<br>editorial. |

**Tabela 4. Agenda de atividades do Professores.net.**

Adotou-se a técnica *Braindraw* para geração de ideias e propostas para o espaço virtual. As propostas geradas foram analisadas e consolidadas em um único esboço, tendo em mente os seguintes objetivos: canal de divulgação – de projetos, de materiais (ex.: vídeos, arquivos PDF, fotos, músicas...); espaço de trocas – de materiais, para tirar dúvidas (ex.: Yahoo! Dúvidas), de informações; conexão com o mundo – *link* para outros *sites*, divulgação de outros projetos. Dentre os recursos da *web 2.0* explorados, o sistema *Blogger* foi escolhido pelos participantes como ferramenta de autoria para gerar a primeira versão do espaço virtual, pela facilidade de sua estruturação em seções e atualização, além de possibilidade de "diálogo" por meio dos comentários em cada postagem. A Figura 5 ilustra a dinâmica desta ação.

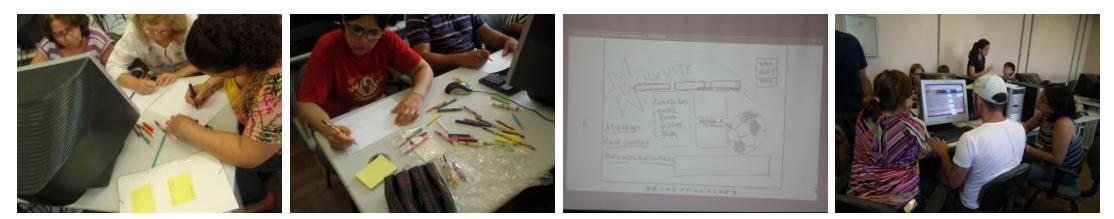

**Figura 5. Momentos da ação Professores.net.** 

Os quatro encontros promovidos para dar início à organização de um espaço virtual que reúna os interesses da comunidade escolar e divulgue suas ações e projetos não foram suficientes para criar uma identidade de grupo para mantê-lo. Entretanto, a experiência promovida foi considerada bastante significativa pelos professores, que tiveram a oportunidade de conhecer uma prática que pode ser explorada para a construção coletiva de *blogs* e de *sites* com seus alunos.

Finalmente, a ação **Encontros do Grupo de Estudos em Informática na Educação** foi proposta com a intenção de compartilhar com professores da Educação Básica momentos de estudo e de reflexão sobre diversos temas ligados à Informática na Educação, permitindo aos participantes compartilharem eventuais angústias ou inseguranças relacionadas à prática pedagógica com o uso de TIC, sugerirem métodos de trabalho, dando ênfase à troca de experiências em grupo. Para isso, foram programados 4 encontros com 2 horas cada, cuja agenda de trabalho seria definida no primeiro encontro. A participação ficou em torno de 6 a 9 professores.

No primeiro encontro, em 16/04/2011, desenvolveu-se um seminário que teve

início com a apresentação sobre a ação **Professores.net** na perspectiva da colaboradora externa do grupo de estudos, seguida pelo relato de experiência de um acadêmico do Curso de Ciência da Computação sobre sua participação no **Grupo de Estudos em Informática na Educação**, finalizando com a palestra de um docente sobre empreendedorismo na escola. Após o seminário, a proposta da ação foi apresentada aos participantes, que demonstraram interesse em serem instrumentalizados no uso de TIC. A proposta original dos encontros foi, então, revisitada para contemplar as demandas apresentadas e uma agenda foi construída em conjunto (Tabela 5).

**Tabela 5. Agenda definida para os Encontros do Grupo de Estudos em Informática na Educação.**

| 16/04/2011                            | 21/05/2011       | 20/08/2011                        | 22/10/11                        |
|---------------------------------------|------------------|-----------------------------------|---------------------------------|
| - Seminário de abertura;              | - Audio e vídeo. | - Apresentação de <i>slides</i> . | - Avaliação de <i>softwares</i> |
| - Definição da agenda de<br>trabalho. |                  |                                   | educacionais.                   |
|                                       |                  |                                   |                                 |

## **4. Considerações Finais**

Este artigo apresentou ações desenvolvidas no escopo do subprojeto "Info.edu: Novos Talentos no Pampa", voltadas à promoção do uso da informática por estudantes e professores da Educação Básica. Propostas a partir de demandas de professores das redes públicas municipal e estadual, foram organizadas metodologicamente com o intuito de promover trocas de experiências, reflexões sobre o uso da informática, processos de coautoria e a curiosidade, explorando o Design Participativo e recursos da *web* 2.0.

Criaram-se oportunidades para compartilhar com a comunidade escolar recursos que são bastante comuns no cotidiano universitário, além de abordagem que compõe o repertório de pesquisas e práticas na área de Interação Humano-Computador (IHC). Ao se perceberem protagonistas neste processo, estudantes universitários demonstraram maior interesse pela área de IHC. Há, inclusive, trabalho de conclusão de curso em desenvolvimento que explora o contexto oferecido na segunda fase de desenvolvimento deste projeto de extensão – de jan/2012 a dez/2012 (Saldanha e Melo, 2012).

De forma dinâmica e dialógica, busca-se aproximar interesses da comunidade escolar e da comunidade acadêmica. As observações realizadas pelos participantes, neste e em outros projetos de extensão desenvolvidos pelo grupo, ofereceram subsídios para o planejamento de novas ações na segunda fase do subprojeto e de novos projetos. Observa-se, ainda, que além do fomento ao uso da informática na educação, outras ações são desenvolvidas como parte do subprojeto com o intuito de promover o interesse de estudantes da Educação Básica pela carreira tecnológica e o desenvolvimento de práticas inclusivas na escola (Melo *et al.*, 2012).

## **Agradecimentos**

Aos integrantes do Grupo de Estudos em Informática na Educação do *Campus* Alegrete da UNIPAMPA e aos participantes em suas ações. Ao Programa Novos Talentos/DEB-CAPES, que financia o subprojeto "Info.edu: Novos Talentos no Pampa".

## **Referências**

Almeida, L. D. A.; Neris, V. P. A.; Miranda, L. C.; Hayashi, E. C. S.; Baranauskas, M. C. C. (2009) "Designing Inclusive Social Networks: A Participatory Approach". In: HCI International 2009, p. 653-662. Springer.

- Bonacin, R.; Baranauskas, M. C. C.; Cecilia, R. M. (2003) Designing and Learning: joining the concepts in work practices. In *Educational Technology & Society*, v. 6, n. 1, 3-8.
- Bonacin, R.; Melo, A. M. ; Simoni, C. A. C.; Baranauskas, M. C. C. (2009) Accessibility and interoperability in e-government systems: outlining an inclusive development process. In *Universal Access in the Information Society*, v. 9, n. 1, p. 17-33.
- Freire, P. (1996), Pedagogia da Autonomia: Saberes necessários à prática educativa, Paz e Terra (Coleção Leitura).
- Grønbœk, K. (1991), Prototyping and active user involvement in system development: towards a cooperative prototyping approach, http://www.daimi.au.dk/~kgronbak/ Thesis/ThesisOverview.html, Fevereiro 2010.
- Guimarães, T. M., Sena, R. M. (2010) "Educação e Tecnologia: práticas pedagógicas desenvolvidas nos laboratórios de informática das escolas públicas de Cáceres e região". In XVI WIE, p. 1107-1116. SBC.
- Isotani, S., Mizoguchi, R., Bittencourt, I. I., Costa, E. (2008). "Web 3.0 os rumos da web semântica e da web 2.0 nos ambientes educacionais". In SBIE 2008, p. 785-795.
- Martins, M. C., Melo, A. M., Baranauskas, M. C. C. (2003) "Participação de crianças na concepção de um portal infantil na Internet". In IX WIE, p. 461-472. SBC.
- Melo, A. M.; Baranauskas, M. C. C.; Soares, S. C. de M. (2008) Design com Crianças: da Prática a um Modelo de Processo. In *Revista Brasileira de Informática na Educação*, v. 16, n. 1, 43-55.
- Melo, A. M, Cunha, H. S., Saldanha, J. F., Mombach, J. G. (2011) "Extensão Universitária como Prática Pedagógica de Interação Humano-Computador". In IHC 2011/ II WEIHC.
- Melo, A. M., Wernz, M. C. G., Gomes, A. G. *et al.* (2012). "Acessibilidade e Inclusão na Pauta de Comunidades Escolares de Alegrete". In 30º SEURS.
- Molin, S. I. L. (2010) "Projeto de Aprendizagem e as Ferramentas da Web 2.0: uma experiência em sala de aula". In XVI WIE, p. 1334-1353. SBC.
- Mombach, J. G., Melo, A. M., Wernz, M. C. G., Saldanha, J. F., Machado, R. (2010) "Gurizada.net: inclusão digital em perspectiva participativa". In XVI WIE, p. 1069- 1078. SBC.
- Muller, M. J., Haslwanter, J. H., Dayton, T. (1997) "Participatory Practices in the Software Lifecycle". In: Handbook of Human-Computer Interaction, 2. ed., Editado por Helander, M. G., Landauer, T. K., Prabhu, P. V. Elsevier, Amsterdam, p. 255- 297.
- Nielsen, J. The usability engineering life cycle. In *Computer*, Los Alamitos, v. 25, n. 3, 12-22, Mar. 1992.
- Saldanha, J., Melo, A. M., Wernz, M. C. G. (2011) "Professores.net: design participativo de espaço virtual para construção e troca de conhecimento entre mundo, professor e aluno". In 5º CEBEU.
- Saldanha, J. F, Melo, A. M. (2012) "Qualidade no Uso de Objetos de Aprendizagem: apoio a inspeção de interface de usuário". In IHC 2012.